# *Triangledrawing-Compo*

## *The mission*

Another competition of the sort "draw this, short and fast". This time your aim should be either to create a very short or a very fast routine to draw a simple flat triangle.

The choice of your algorithm is free. The rules are below.

The deadline was: **sunday, november 9th, 1997 at 21.00 CET**

### **Rules:**

- The size of the buffer is 256x256, with a color depth of 256.
- Your triangle-routine has to accept following input:
	- D0.l color
	- A0 Pointer to chunky buffer.
	- A1 Pointer to six words containing the screen coordinates of the triangles edges. (X1/Y1/X2/Y2/X3/Y3) Note, that that the coordinates arent sorted in any way
	- The other registers are in undefined state. (Your routine will be disqualified, if it is using input from any other register, than the mentioned ones)
- All registers may be trashed, except a7.
- The Triangle has to be filled. No missing pixels !
- No clipping required
- The triangles size is Xdelta=1-127, Ydelta=1-127
- Table may be precalculated within an init-routine, which is called once at the beginning. Maximum table size is 512kb.
- The routine must be working on 68020-68060! When you are sick enough to use selfmodifying code, make sure that it does also work on 040/060.
- The speed-tests will be done on a 68040/40. The time needed to draw an amount of triangles at different positions and with different sizes will be measured. (small hint: I added some more info in the compo-machine in the linecompo package.

# *The Results (shortest)*

Triangles seem to be a really scary thing for most of the coders. Only 5 contributions in this compo, but it seems that the "best case" in length is still reached. The routines had to draw 4 triangles of different sizes and different positions. Three routines drew the triangles with only 40(!) bytes. But **Bluberry**s routine was the cleanest and with only 300 rasterlines the fastest routine among all contributions to this compo. So it is the clear winner.

**Piru** pointed out later, that it is even possible to get this routine to 38 bytes with a dirty trick - by using (a0).b as loop counter.

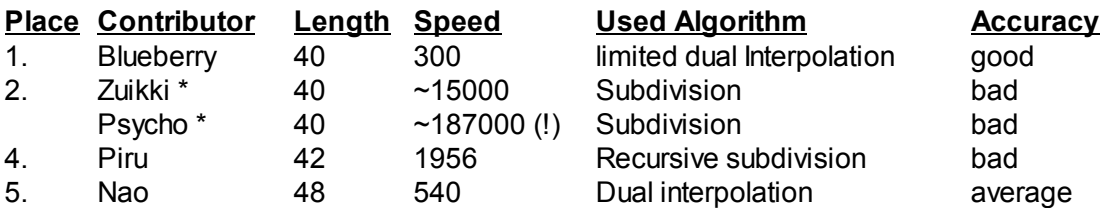

\* Zuikkis and Psychos routines were moved down due to their bad accuracy and their extremly low speed.

#### The winning routine by **Blueberry**: (40 bytes)

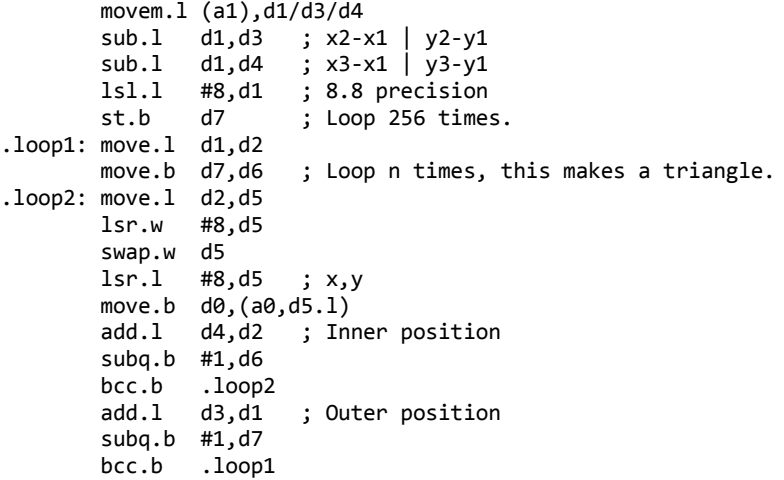

# *The Results (fastest)*

Only 4 contributions here. But still quite a variety, which lead to some problems with judgeing them. All routines are showing totally different habits, depending on the cpu used. In the table are the results (rasterlines for drawing 512+4 polys) for Blizzard 1230/50, Apollo (?) 1240/40 and Apollo 1260/50. As you can see the ranking is different for every cpu.

To get an overall ranking every routine got points depending on their ranking on each seperate cpu. (4= first place, 1=last place) These points were added. As you can see the places are very close, but all over all. **Bolts** routine got the most points. **Blueberrys** routine used longword-aligned writes, which made it very fast on 030. But the table reads, that were neccessary due to this, lowered the performance on 040/060.

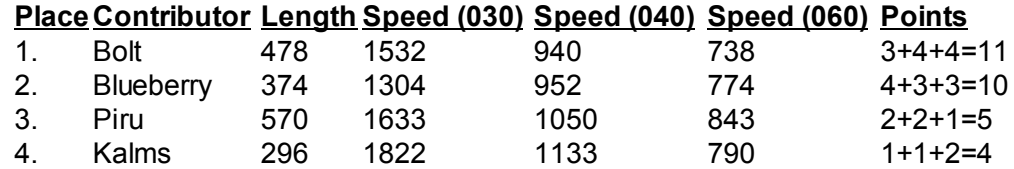

# *Download*

In case you want to see the contributions code. Download the package here *Please remember that, even if you can download these routines, they are still not public domain. Ask before using any of these routines, or give credits at least.*

Last change: 16.01.2001